# CS 421 Final Exam review session

- $\mathcal{L}_{\mathcal{A}}$ **Outline** 
	- **Overview**
	- **•** Your questions
		- General
		- **Sample exam problems**

#### **Overview**

- $\mathbb{R}^n$  Format
	- **Comprehensive, but heavy emphasis on 2<sup>nd</sup> half**
	- 2 hours (120 minutes)
	- Closed-book, closed-notes
	- **No calculators, no phones, no computers, no talking**
	- No clarifications
- $\mathcal{L}_{\mathcal{A}}$  Content:
	- MPs
	- **Lecture examples**
	- **E** Lecture slides
	- **•** Midterm exam
	- Mostly analysis + synthesis, not recall  $\blacksquare$

## Lecture 11-12 – Code generation

- $\overline{\mathbb{R}}$  Basic idea: given a statement or expression in the language we are compiling, generate equivalent "virtual machine" instructions
- **Example: while loop (with break/continue support)**

```
[ while e do S ] = let L1, L2, L3 = genlabel()
                   and (I, t) = [e]inJUMP L2L1: [S]_{L3,L2}L2: T
                     CJUMP t, L1, L3
                 L3:
```
## Lecture 17-18 – scoping and environments

- Basic idea: which *declaration* of a variable name does each *use* of a variable name correspond to?
- OCaml static (lexical) scope<br>■ "Closest enclosing definition"
	- **•** "Closest enclosing definition"

#### $\overline{\phantom{a}}$ Example:

```
Service Service
    let x = 2in let y = x
in let f z = let x=3 in y+zin f x
```
# Lecture 17-18 – scoping and environments

- $\mathcal{L}_{\mathcal{A}}$  Implementing scope: environment/closure model
	- Put free variables in an "environment" data structure (set of name -> value pairs)
	- **Update the environment as we evaluate expressions**
- **Closures needed for let expressions and abstraction** 
	- Actually, let expressions *are* abstractions
	- " "let  $x = a$  in  $e''$  is just "(fun  $x \rightarrow e$ ) a
	- $\blacksquare$  <expr, env>
- $\Box$  Inside the body of the function (e)
	- Get *free* variables from the application environment (actual arg)
	- a. Get *bound* (non-free) variables from the closure environment

#### Lecture 17-18 – scoping and environments

```
Example: (fun x -> fun y -> x y) (fun y -> y 4) (fun z -> z+1)
  parse order:(f a) bf = (fun x -> fun y -> x y), a = (fun y -> y 4), b = (fun z -> z+1)
   evaluation order: the same1. evaluate (f a)a) evaluate a = (fun y -> y 4) – cannot simplify further
      b) replace x by a in body of f:f' = fun y \rightarrow (fun y \rightarrow y 4) yc) evaluate f' = fun y \rightarrow (fun y \rightarrow y 4) y1) replace all "free" occurences of y by … y2) evaluate f' = fun y \rightarrow y 4 - cannot simplify further2. evaluate (f'' b)a) evaluate b = (fun z \rightarrow z+1) - cannot simplify further
     b) replace y by b in the body of f'': (fun z -> z+1) 4
    4+1 = 5
```
# Lecture 17-18 – parser combinators

- Basic idea:
	- Define some basic top-down parser functions (token, epsilon, …)
	- **•** Define higher-order functions for combining parser functions
	- **Build more complex parsers out of simpler parser functions**
- **Parser to recognize a single token:**

let parsex = token 'x';;

```
let token s = fun cl \rightarrow if cl = [] then Noneelse if s=hd cl then Some (tl cl)else None;;
```
### Lecture 17-18 – parser combinators

#### **•** "Combinators" to combine parsers into larger parsers:

let  $(++)$  p q = fun cl  $\rightarrow$  match p cl with None  $\rightarrow$  None | Some  $cl' \rightarrow q cl';;$ 

let  $(| \rangle)$  p q = fun cl -> match p cl with None -> q cl | Some cl' -> Some cl';;

```
let rec parseA cl = ((token 'a' ++ parseB) || token 'b') cland parseB cl = ((token 'c' ++ parseB) || parseA) cl;
```
# Lecture 19 – function objects

- $\mathbb{R}^n$  Basic idea:
	- **Write objects that behave like functions (stateless, n args -> 1** output, operate on other function objects, etc.)
	- Implement functional programming style in imperative O-O languages
- **•** What's involved:
	- a. Interface – defines "type signature", e.g., int -> int -> bool
	- **STATE** Function object – implements the interface (body of function)
	- **CONTRACTOR** Anonymous inner class  $=$  anonymous function (fun  $x \rightarrow ...$ )
	- **•** Operator overloading
		- Rather than defining the .apply() method, redefine the () operator
		- new Incr(2) instead of (new Incr).apply(2)

# Lecture 19 – function objects

#### **Function objects in Java**

```
interface IntFun {
   int apply(int x);
}interface IntFun2 {int apply(int x, int y);
}In Ocaml:let compose2 f q h = fun x -> f(q x, h x)
IntFun compose2 (IntFun2 f, IntFun g, IntFun h) {
   return new IntFun {
        int apply(int x) {
            return f.apply(g.apply(x), h.apply(x));}};}
```
# Lecture 20 – Proof systems

- $\overline{\mathbb{R}^n}$  Basic idea: build a framework for writing proofs without "handwaving"
	- **Should be understandable to a computer program**
- Example
	- Bad:  $x > 5$ , therefore  $x > 0$
	- Good:

 $x > 5$  5 > 0

(Trans) -----------------

 $x > 0$ 

- Read: "If  $(x > 5)$  is true and  $(5 > 0)$  is true, then by the Transitivity rule  $(x > 0)$  is true."
- If  $x > 5$  and  $5 > 0$  are axioms, we are done. Otherwise, prove x  $> 5$  and  $5 > 0$ .

# Lecture 20 – Proof systems

- **•** Proof system
	- Judgments logical propositions we want to test<br>Judgments are beelesp predicates (evaluate to tru
		- Judgments are boolean predicates (evaluate to true or false)
	- Axioms judgments assumed to be true without proof
	- **Inference rules relations between judgments**<br>
	Sures
- Proofs
	- **Sequence (tree) of inference rules and axioms**
	- **Rooted at the judgment we want to prove**
	- Internal nodes  $=$  inference rules
	- **Leaves = axioms (if judgment is true)**
- We are interested in two particular PSs:
	- Type systems type checking & type inference<br>- Semanties userrectances
	- Semantics correctness

#### Lecture 20 – Proof systems

- $\overline{\mathcal{L}}$ ■ Example: (fun x -> + x x) (+ 3 4)  $\downarrow$  14
- AST

app $/ \quad \backslash$ abstr app / | | $x$  app  $+$  / \ / \ x x 3 4

**Proof** 

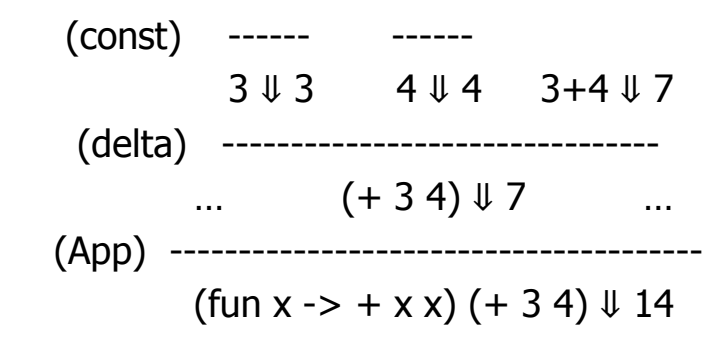

# Lecture 21 – type systems

- $\mathcal{L}_{\mathcal{A}}$ Basic idea: prove expression  $e$  has type  $t$ 
	- **-** Complication: polymorphic types
- Types contain variables (notated  $\alpha$ ,  $\beta$ , ...)
	- E.g., 'a list, ('a \* 'b) list, …
- Variables can be generalized in some circumstances; types with generalized variables are written  $\forall \alpha, \beta, ..., \tau$ , and called type schemes

#### Lecture 21 – type systems

Application and abstraction rules are the same as in  $T_{simp}$ . Also add rules for tuples.

(Application)

\n
$$
\frac{\Gamma \vdash e_1 : \tau \to \tau'}{\Gamma \vdash e_1 e_2 : \tau'}
$$
\n(Abstraction)

\n
$$
\frac{\Gamma[x : \tau] \vdash e : \tau'}{\Gamma \vdash \text{fun } x \to e : \tau \to \tau'}
$$
\n(Tuple)

\n
$$
\frac{\Gamma \vdash e_1 : \tau_1 \quad \Gamma \vdash e_2 : \tau_2}{\Gamma \vdash (e_1, e_2) : \tau_1 * \tau_2}
$$

#### Lecture 21 – type systems

let and letrec are new:

$$
(let) \qquad \frac{\Gamma \vdash e_1 : \tau' \qquad \Gamma[x : GEN_{\Gamma}(\tau')] \vdash e_2 : \tau}{\Gamma \vdash \text{let } x = e_1 \text{ in } e_2 : \tau}
$$

(letrec)

\n
$$
\frac{\Gamma[x:\tau'] \vdash e_1:\tau'}{\Gamma \vdash \text{let rec } x = e_1 \text{ in } e_2 : \tau}
$$
\n
$$
\Gamma \vdash \text{let rec } x = e_1 \text{ in } e_2 : \tau
$$

### Lecture 22 – operational semantics

- $\Box$ Basic idea: prove expression e has value  $\nu$ 
	- **Evaluate in the same order as the expression is parsed CONTRACTOR**
	- Structure of the AST determines structure of the proof

[x:4,y:3],  $x \Downarrow 4$  [x:4,y:3],  $y \Downarrow 3$ 

 $\mathbf{B} = [x:4,y:3], x+y \downarrow 7$ 

[x:4], (fun y  $\rightarrow$  x+y)  $\Downarrow$  <fun y $\rightarrow$ x+y, [x:4]> [x:4], 3  $\Downarrow$  3 **B**  $A = [x:4]$ , (fun y  $\rightarrow$  x+y)3  $\downarrow$  7

 $\varnothing$ , 4  $\Downarrow$  4  $\emptyset$ , (fun x  $\rightarrow$  (fun y  $\rightarrow$  x+y)3)  $\downarrow$  <fun x  $\rightarrow$  (fun y  $\rightarrow$  x+y)3,  $\emptyset$ >  $\mathbf{A}$ 

 $\varnothing$ , (fun x  $\rightarrow$  (fun y  $\rightarrow$  x+y)3)4  $\downarrow$  7

# Lecture 24 – Hoare logic

- $\mathcal{L}_{\mathcal{A}}$ **Basic idea: prove correctness of imperative programs** 
	- **Can no longer simply evaluate expressions; have sequence of** statements instead
- **-** Hoare formulas (judgments)
	- $\blacksquare$  P  $\{A\}$  Q
	- **Precondition-program-postcondition**
- **Hard part: finding and proving the loop invariant** 
	- $\blacksquare$  P { while b  $\ldots$  } P & !b
- **And termination:** 
	- Define phi(state) s.t.  $ph(fstate_{i+1}) < ph(fstate_{i})$

#### Lecture 24 – Hoare logic

$$
x = 0 \land y = 1 \land z = 0 \land 1 \le n \implies y = \text{fib } z \land x = \text{fib } (z-1) \land z \le n
$$
\n
$$
y = \text{fib } z \land x = \text{fib } (z-1) \land z \le n \land \neg (z < n) \implies y = \text{fib } n
$$
\n
$$
y = \text{fib } z \land x = \text{fib } (z-1) \land z \le n \land z < n \implies ?
$$

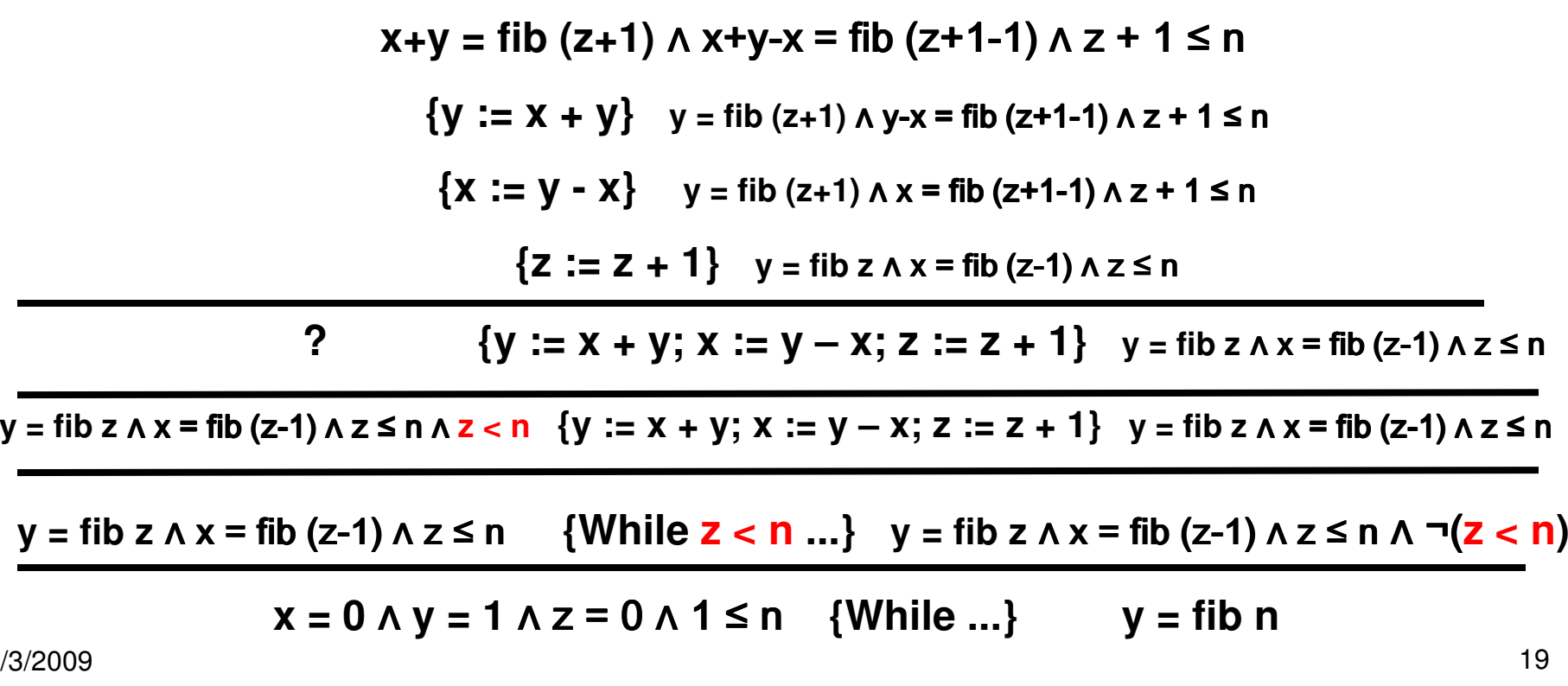

- $\mathbb{R}^n$  Basic idea: minimal set of constructs needed to implement a sequential functional language
- Need:
	- **-** Expressions: vars, abstraction ( $\lambda$ x.e), application ( $e_1e_2$ )
		- **What we want to evaluate**
	- **•** Values: closed abstractions
		- What we want to evaluate *to*
	- Operational semantics: β-reduction (and others, but ignore them)
		- *How* we evaluate
- **•** "Everything is a function"
	- **No constants, data structures, etc.**
	- **CONTRACTOR** Define everything as a function

- $\mathcal{L}_{\mathcal{A}}$  Beta reduction (similar to function application in Ocaml)
	- **-** Replace expression ( $\lambda$ x.e) e' by e[e'/x]
	- **A.K.A.** replace (fun  $x \rightarrow e$ ) e' by e, with e' replacing any free occurrences of x in e
	- **Similar to Ocaml application rule, except replace the expression** before evaluating e'  $\Downarrow$  v
		- **Lazy evaluation**
- Example:  $(\lambda x.\lambda y.x)$  1 2 Ocaml: (fun x -> fun y -> x) 1 2
	- Apply beta-reduction 1:
		- $e = \text{fun } y \to x, e' = 1, e[e'/y] = \text{fun } y \to x$
	- Apply beta-reduction 2:
		- $e = x$ ,  $e' = 2$ ,  $e[e'/x] = 2$

- let pair x y = λf. f x y
- let fst p = p (λx. λy. x)
- let snd  $p$  =  $p$  ( $\lambda$ x.  $\lambda$ y.  $y$ )
- **Example:** fst (pair 4 5) = (λp. p (λx.λy. x)) ((λx.λy. λf. f x y) 4 5) $\equiv_{\beta}$  ( $\lambda$ p. p ( $\lambda$ x.  $\lambda$ y. x)) ( $\lambda$ f. f 4 5)  $\equiv_{\beta}$  (λf. f 4 5) (λx. λy. x)  $\equiv$ <sub>β</sub> (λx. λy. x) 4 5  $\equiv_{\beta}$  ( $\lambda$ y. 4) 5  $\equiv$ <sub>β</sub> 4

- **•** Church numerals
- Represent *n* by expression:

$$
\lambda f \cdot \lambda x.f(f(...(fx)...)) = \lambda f \cdot f \circ f \circ ... \circ f = \lambda f \cdot f^n
$$

#### **Example:**

$$
0 = \lambda f. \lambda x. x
$$
  
\n
$$
1 = \lambda f. \lambda x. f x =_{n} \lambda f. f
$$
  
\n
$$
2 = \lambda f. \lambda x. f (f x) = \lambda f. f \circ f
$$
  
\n
$$
3 = \lambda f. f \circ f \circ f
$$

 $\mathbb{Z}^{\mathbb{Z}}$ Define "paradoxical combinator"

> ${\rm Y}=$ λ*f* .(λ*<sup>x</sup>*. *f* ( *xx* ( )) λ*<sup>x</sup>*. *f* ( *xx*))

■ For any f:

 $Y f = f(Y f)$  (apply  $\beta$ -reduction twice)

Consider OCaml definition:

let rec sum  $x = if x = 0$  then 0 else  $x+sum(x-1)$ then consider this definition:let Sum = Y(λsum. λx. if x=0 then 0 else x+Sum(x-1))

#### **Note that definition of Y is not recursive.**

7/30/2009

```
type stmt = Assign of string * expr
         | If of expr * stmt * stmt
          | While of expr * stmt
          | Block of stmt list
and expr = Var of string | Const of int
        | Plus of expr * expr | Less of expr * expr | Not of expr
```
Write a function trans:  $s$ tmt  $\rightarrow$  stmt that makes the following transformations:

- if (!e) then s1 else s2  $\Rightarrow$  if (e) then s2 else s1
- {  $s$  }  $\Rightarrow$  s (i.e. a block with a single statement doesn't need to be a block)

These transformations should be performed recursively throughout the term – inside the body of a while, the statements in a block (as well as the block itself), and the true and false branches of an if (as well as the if itself).

```
let rec transform s = match s with
    Assign(x, e) -> s
  | If (Not e, s1, s2) \rightarrow If (e, transform s2, transform s1)
  | If (e, s1, s2) -> If (e, transform s1, transform s2)| While(e,s) \rightarrow While(e, transform s)
  | Block [s] -> transform s
  | Block sl -> Block (map transform sl);
```

```
type \text{expr} = \text{Int of int} | Add of \text{expr} * \text{expr}let rec fold (f,g) e = match e with
     Int i \rightarrow f i
  | Add(e1,e2) \rightarrow q (fold (f, q) e1, fold (f, q) e2)
```
fill in the blanks in the following OCaml session. (Recall that string of int is the OCaml function to convert an int to a string.):

```
val el = Add(int 3, Add(int 4, Int 5))let evaluate e = f \circ Id ( (fun n -> n)
                (fun (x, y) \rightarrow x+y) (fun (x,y) -> x+y)
evaluate e1:
-: int = 12
let prettyprint e = f \circ Idprettyprint e1;
-: string = "(3+(4+5))"
```
- **•** Original
- S → id int | id id int| D int $D$   $\rightarrow$  ε | D \$
- $\blacksquare$  LL $(1)$ S → id T | D int $T \rightarrow int$  | id int | D int <--- typo  $D$   $\rightarrow$  ε | \$ D
- Does T include "D int"? No!
- Is "S ->  $id T | D int"$  left-recursive? No!

 $\overline{\phantom{a}}$ This problem is about using higher-order functions

```
let rec fold right f lis accu =
     match 1\bar{1}s with
              \Box \rightarrow accu
            | h::t -> f h (fold right f t accu)
```
Write the following OCaml functions:

(c) graph fun:  $(\alpha \rightarrow \beta) \rightarrow \alpha$  list  $\rightarrow (\alpha * \beta)$  list, where graph fun  $f[x]$ ; x2; ...; xn] =  $[(x], f]$  $x1); (x2, fx2); ...$ 

let rec graph fun f  $x =$ if  $x=[$ ] then [] else (hd x, f (hd x)): graph fun f (tl x)

- $\Box$ Explain "fun ()  $\rightarrow$  (cnt := !cnt + 1; !cnt)"
- $\mathcal{L}_{\mathcal{A}}$  This is about references (lecture 22)
	- $\Box$ () is "unit" – it is the datatype of the  $:=$  operator
	- $\mathcal{L}_{\mathcal{A}}$ : = is reference assignment
	- $\mathcal{C}^{\mathcal{A}}$ !cnt is dereference variable cnt
- $\mathcal{L}_{\mathcal{A}}$  This is a function that takes a unit as argument, and performs the following, in order:
	- $\mathcal{L}_{\mathcal{A}}$ Dereference cnt
	- $\mathbb{R}^n$ Compute  $($ !cnt + 1)
	- $\mathcal{L}_{\mathcal{A}}$ Store this value back in cnt
	- $\mathcal{L}_{\mathcal{A}}$ Dereference cnt (and return its value)

**This deals with environment updates (lecture 18)** 

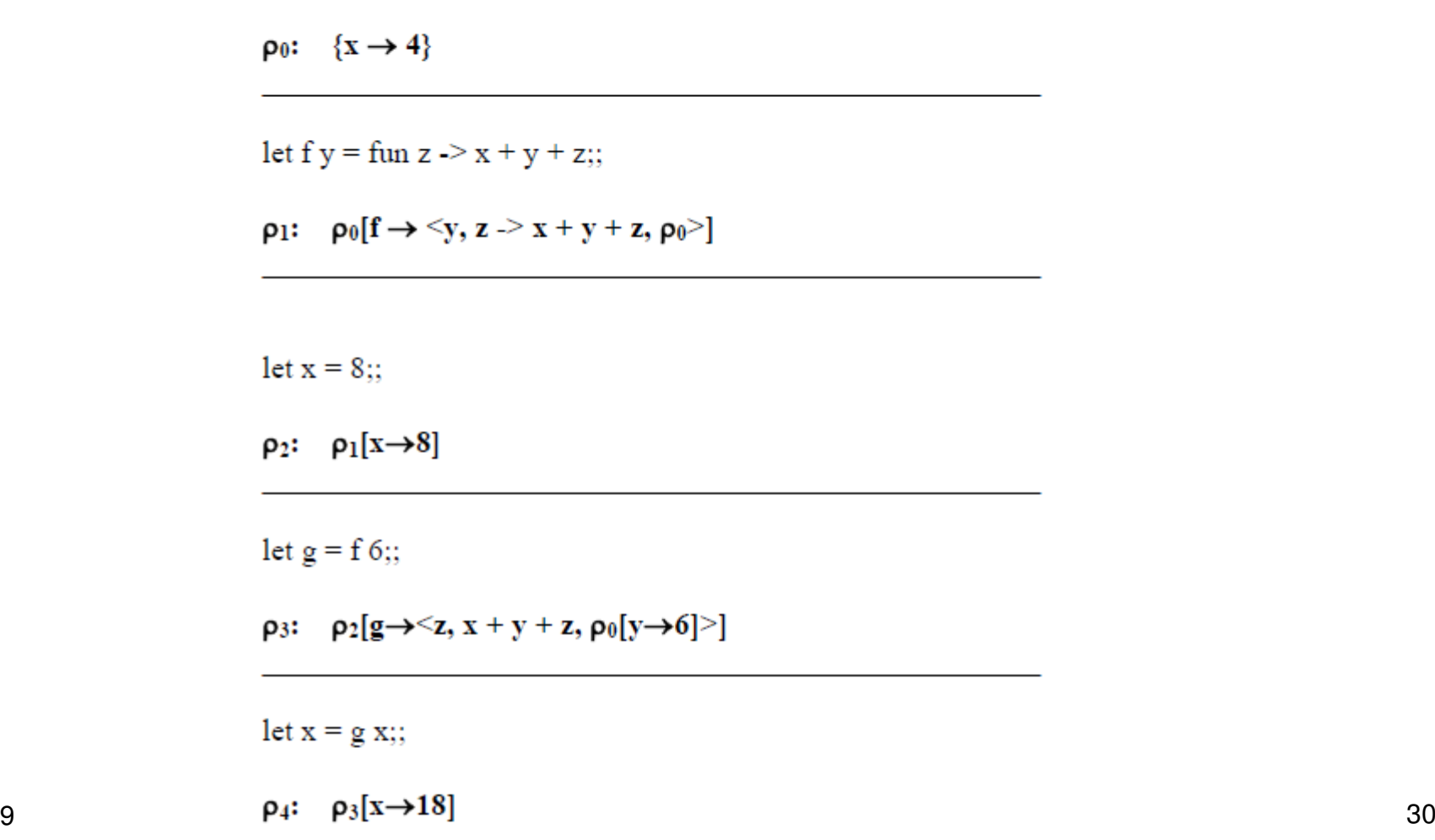

- $\mathcal{L}_{\mathcal{A}}$ This is an operational semantics proof in OSclo
- **Similar to the lecture example given above**

# Spring 08 final – problem 12a,b

- a) we didn't cover dynamic semantics; use OSsubst or **OSclo**
- **b**) we just apply the type rules (from the exam, not the lecture)
	- a. Give a dynamic semantics rule for this expression:

 $\rho$ ,  $e_1 \Downarrow v_1$   $\rho[x \rightarrow v_1], e2 \Downarrow v_2$   $\rho[x \rightarrow v_1, y \rightarrow v_2], e \Downarrow v$ 

 $\rho$ , let x = e1 then y = e2 in e $\sqrt{v}$ 

b. Give a type rule for this expression (in the non-polymorphic type system):

 $\Gamma \begin{array}{ccc} \mid & \texttt{e1:} \tau_1 \\ \end{array} \qquad \quad \Gamma[x:\tau_1] \begin{array}{ccc} \mid & \texttt{e2:} \tau_2 \\ \end{array} \qquad \quad \Gamma[x:\tau_1,y:\tau_2] \begin{array}{ccc} \mid & \texttt{e:} \tau \\ \end{array}$ 

 $\Gamma$  - let x = e1 then y = e2 in e:  $\tau$ 

- $\mathbb{R}^3$  This is a straight-forward type proof
	- Gamma implies "let  $x = 1$  in cons x nil" has type "int list"

 $\Gamma$  = {cons: int  $\rightarrow$  int list  $\rightarrow$  int list, nil: int list }.

Give the proof tree for the type judgment below, using the lines provided. On each line, give the name of the inference rule being used. Recall that axioms have a line with nothing above it. The axioms and rules of inference for the system are given at the end of the exam.

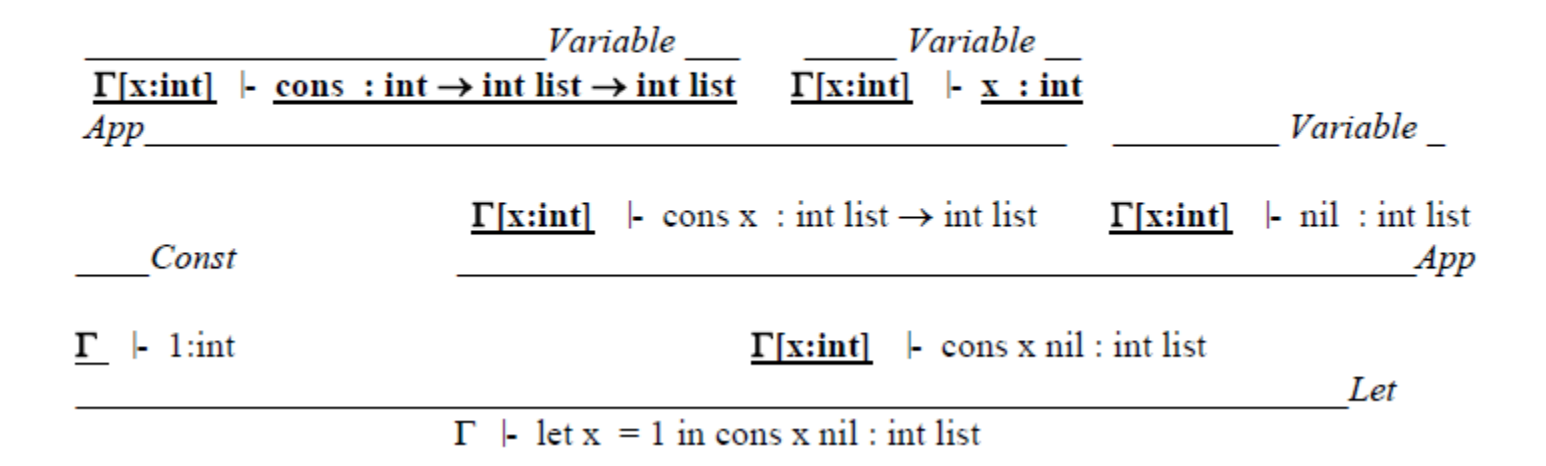

We didn't cover this; ignore

 Hoare logic problem: give invariant and prove  $\mathcal{L}_{\mathcal{A}}$ termination(a) Give the loop invariant for the loop.

```
i = 0; j = n-1;while (i < j) {
   if (a[i] < = x)i = i+1;
   else if (a[j] > x)j = j-1;else ftemp = a[i]a[i] = a[j]a[j] = tempi = i+1j = j-1ŀ
F
```
 $\exists i, j.$   $(0 \le i \le j \le n \land (\forall m. 0 \le m \le i \Rightarrow a[m] \le x)$  $\wedge$  ( $\forall$ m. j  $\leq$ m  $\leq$  n  $\Rightarrow$  a[m]  $\geq$  x))

(b) Give a well-founded ordering on the variables that proves the termination

Numerical ordering on j-i. (Declines on every iteration; cannot g

The correctness formula for this statement is:

```
true { i=0; j=n-1; while ... } Ek. (0 \le k \le n-1)\wedge (\forallm. 0 \leq m \leq k \Rightarrow a[m] \leq x)
                                                            \wedge (\forall m. k \le m \le n \Rightarrow a[m] \ge x))
```
## **Outline**

- **Spring 08 final:** 
	- $-14-17$